### *CONDITION ASSESSMENT INFORMATION SYSTEM (CAIS)*

**Date**: February 7, 2019

**To**: CAIS User Community

**From**: Adam Pugh Office of Asset Management (MA-50)

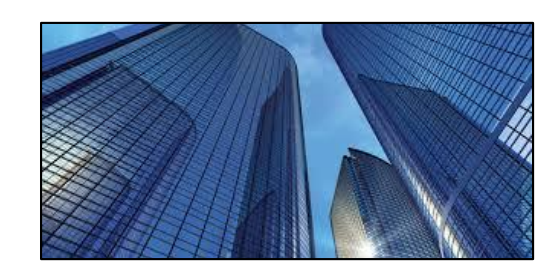

**Subject**: Condition Assessment Information System (CAIS) Version 3.20 Release

Today, Thursday, February 7, 2019, version 3.20 of the Condition Assessment Information System (CAIS) was released. This release addresses the following enhancements.

## **Overall Asset Condition**

- **Overall Asset Condition** has been added to the Asset Detail window. This FIMS data element will display the FIMS value but is updateable for sites that desire to update this field through CAIS. The update to FIMS will occur when the Save button is clicked on the Asset Detail window.
- Review the CAIS Data Element Dictionary for the definition and requirements for this data element.

### **Change Request 16-15**

- **Physical Barriers Preventing Inspection (PBPI)** has been added to the Asset Detail window. This FIMS data element will display the FIMS value but is updateable for sites that desire to update this field through CAIS. The update to FIMS will occur when the Save button is clicked on the Asset Detail window.
- Review the CAIS Data Element Dictionary for the definition and requirements for this data element.

## **Change Request 17-05**

 When Inspection Unit information is uploaded into CAIS, **Last Updated** and **Last Updated By** fields on the IU Detail window will now display the name of the user who performed the upload along with the date.

#### **Change Request 17-09**

 The capability now exists for Inspection Unit records to be moved from one asset to another. By clicking on the Move/Copy button from the IU List window, the user will have the option to either copy or move the Inspection Unit record to another asset in CAIS.

#### **Change Request 17-10**

 A checkbox has been added to the Asset Detail window that is labelled **Update All IUs with the Last Inspection Date**. When this checkbox is checked, upon clicking on the Save button on the Asset Detail window, the date from the **Last Inspection Date** field will be copied to the **Inspection Date** field for all Inspection Unit records associated with that asset.

#### **Upload**

The upload process has been enhanced to allow decimal positions when uploading the Quantity value.

## *CONDITION ASSESSMENT INFORMATION SYSTEM (CAIS)*

# **System Documentation**

 The CAIS User's Guide has been updated to reflect the enhancements included in this release. This document can be obtained from the CAIS website a[t https://cais.doe.gov/caisinfo/doc.html.](https://cais.doe.gov/caisinfo/doc.html)

If you have any questions related to these enhancements, please contact the FIMS/CAIS Help Desk at 410-482-0111 or via email a[t fims\\_cais\\_help@hq.doe.gov.](mailto:fims_cais_help@hq.doe.gov)